## Computer God Black Sabbath

fig A||-------------------||  $-9-9-9-10-10-10-9-9-9-9-1$  $---------------(3)---1h3p1---1h3p1------(5)---3h5p3---3h5p3-- 1 - 5 - -7 - -8 - 7 - 5 - 8 - 10 - 10 - -8 - 8 - 7 - -7 - 5 - 7 - 8 - 7 - 8 - 10 - 10 - -8 - 7 - - -$ --------------------6---8--8------10p8---------------------6--8--8-----10p8-- $-8/10-10---8/10-10-------8/10-10---8/10-12-------$ |-8/10-10----8/10-10----8p7-------8/10-10---8/10-12--------- $1-6/ -8- -8- - -6/ -8- -8- - - - -10p8- -6/ -8- -8- -6/ -8- 10- - - - - - -$ 2nd time:

|----------------------------0-------Back to fig A--------

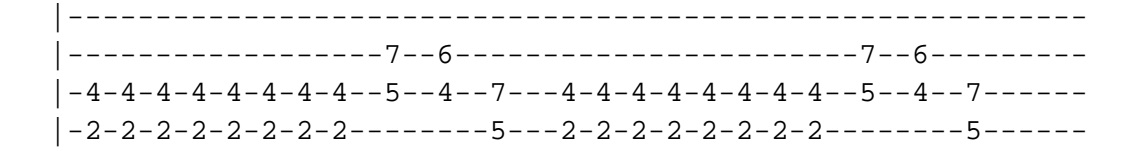

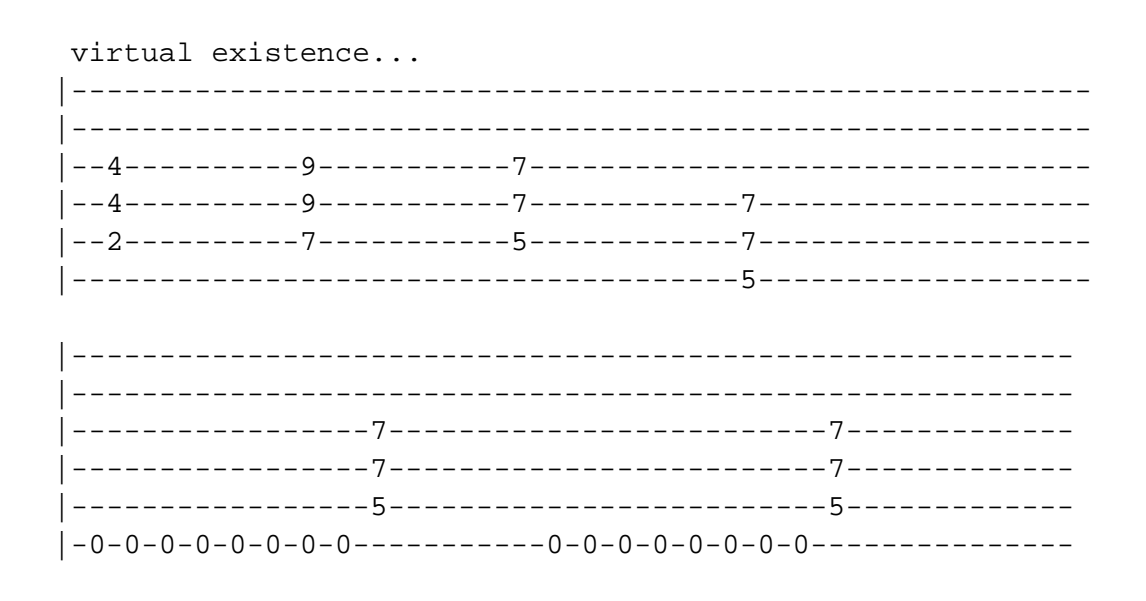